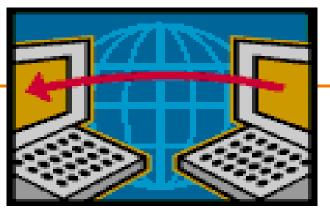

# **DNS and the Web**

EE122 Fall 2012

Scott Shenker

http://inst.eecs.berkeley.edu/~ee122/

Materials with thanks to Jennifer Rexford, Ion Stoica, Vern Paxson and other colleagues at Princeton and UC Berkeley

### Announcements

- Midterm on Thursday
  - -Closed book
  - Crib sheet: 2-sided, 8pt font minimum.
- Midterm will not cover details from today's lecture

#### -You should know role basic concepts and roles

- o DNS resolves names to addresses
- o Differences between names and addresses
- o HTTP retrieves content, is app-layer protocol
- o Content is named relative to hosts
- 0 .....

#### Review on Tuesday

# **Today: DNS and Web**

How many people already know how they work?

 Today is not about the details of these mechanisms, but about what roles they fulfill – Section will fill in the details....

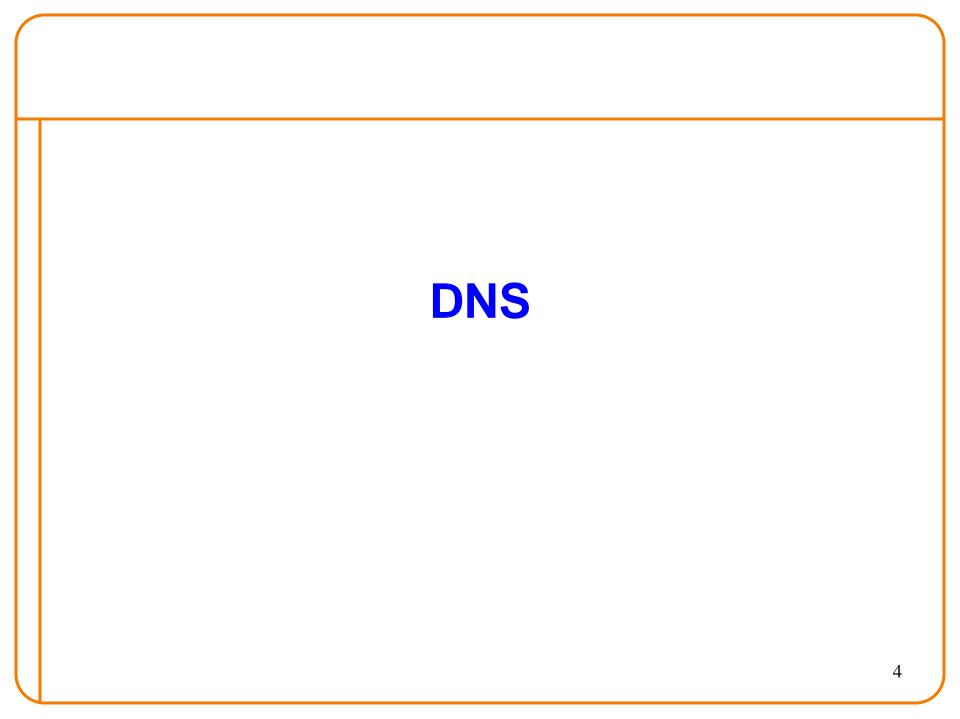

## Naming

- Internet has one global system of addressing: IP – By explicit design
- And one global system of naming: DNS

   Almost by accident, naming was an afterthought
- At the time, only items worth naming were hosts
   A mistake that causes many painful workarounds
- Everything is now named relative to a host
   Content is most notable example (URL structure)

# Logical Steps in Using Internet

- Person has name of entity she wants to access
   Content, host, etc.
- Invokes an application to perform relevant task – Using that name (e.g., www.cnn.com)
- App invokes DNS to translate name to address – E.g. 157.166.255.18
- App invokes transport protocol to contact host

   Using address as destination

## **Addresses vs Names**

- Scope of relevance:
  - App/user is primarily concerned with names
  - Network is primarily concerned with addresses
- Frequency:
  - -Name  $\rightarrow$  address lookup once (or get from cache)
  - Address physical port lookup on each packet
- When moving a host to a different subnet:
  - The address changes
  - The name does not change
- When moving content to a differently named host Name and address both change! (should it?)

## **Relationship Betw'n Names/Addresses**

- Addresses can change underneath
  - Move www.cnn.com to 4.125.91.21
  - -Humans/Apps should be unaffected
- Name could map to multiple IP addresses
  - -www.cnn.com to multiple replicas of the Web site
  - Enables
    - o Load-balancing
    - o Reducing latency by picking nearby servers
- Multiple names for the same address
  - -E.g., aliases like www.cnn.com and cnn.com
  - Mnemonic stable name, and dynamic canonical name
    - o Canonical name = actual name of host

# Mapping from Names to Addresses

- Originally: per-host file /etc/hosts
  - -SRI (Menlo Park) kept master copy
  - Downloaded regularly
  - Flat namespace
- Single server not resilient, doesn't scale
   Adopted a distributed hierarchical system
- Two intertwined hierarchies:
  - Infrastructure: hierarchy of DNS servers
  - Naming structure: www.cnn.com

# **Domain Name System (DNS)**

- Top of hierarchy: Root
  - Location hardwired into other servers
- Next Level: Top-level domain (TLD) servers
  - -.com, .edu, etc.
  - Managed professionally
- Bottom Level: Authoritative DNS servers
  - -Actually do the mapping
  - Can be maintained locally or by a service provider

## **Distributed Hierarchical Database**

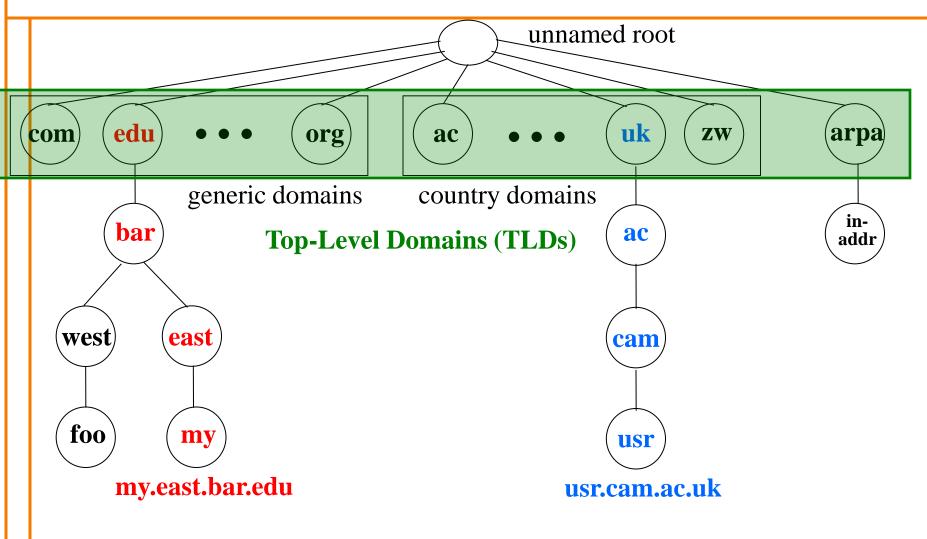

# **DNS Root**

- Located in Virginia, USA
- How do we make the root scale?

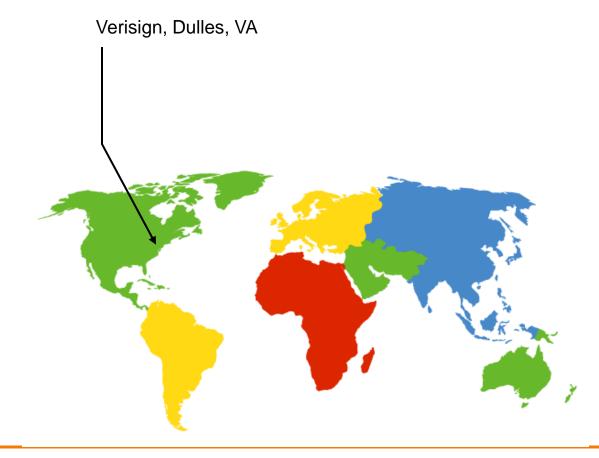

## **DNS Root Servers**

- 13 root servers (see http://www.root-servers.org/)
  - Labeled A through M
- Does this scale?

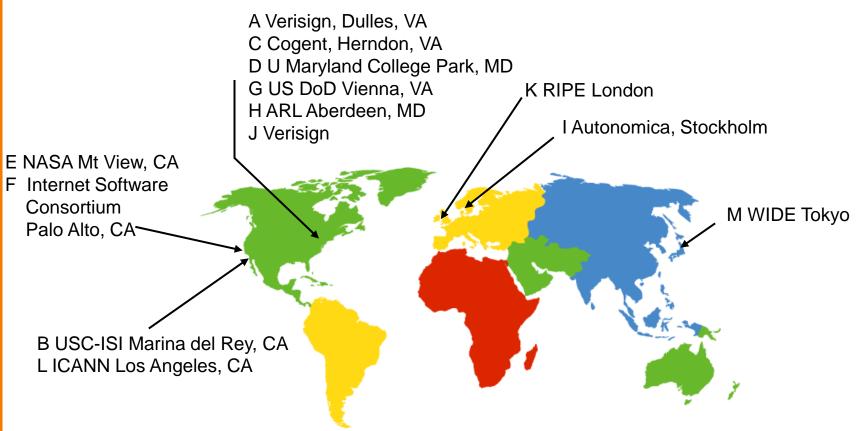

## **DNS Root Servers**

- 13 root servers (see http://www.root-servers.org/)
  - Labeled A through M
- Replication via any-casting (localized routing for addresses)

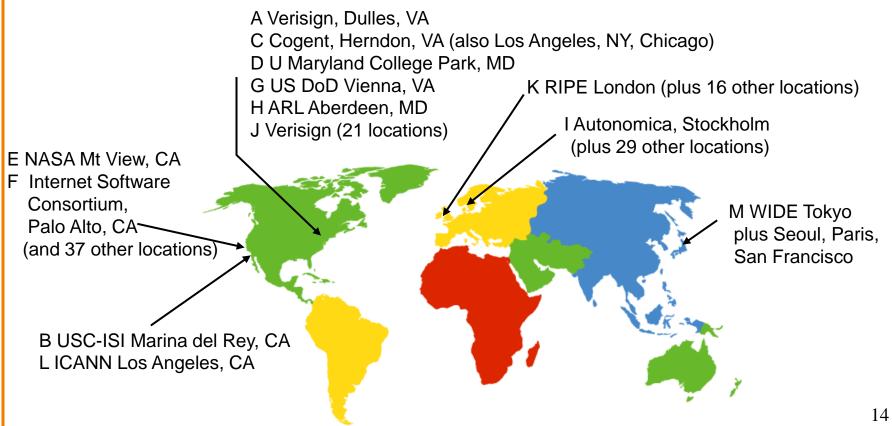

## **Refresher course on anycast**

- Routing finds shortest paths to destination
- If several locations are given the same address, then the network will deliver the packet to the closest location with that address
- This is called "anycast"
   But no modification of routing is needed for this....

# Was Hierarchy Necessary?

- Two aspects of hierarchy:
  - -Name resolution: walk up/down hierarchy
  - Name allocation: control over namespace partitioned
- How to handle both without hierarchy?
   Any ideas?
- Resolution: Google

   scalable key-value store
- Allocation:
  - Statistically unique names (random)

# **Using DNS**

- Two components
  - -Local DNS servers
  - Resolver software on hosts
- Local DNS server ("default name server")
  - -Usually near the endhosts that use it
  - Local hosts configured with local server (e.g., /etc/resolv.conf) or learn server via DHCP
- Client application
  - -Extract server name (e.g., from the URL)
  - Do gethostbyname() to trigger resolver code

## Many of you have complained....

- ...that applications knowing addresses is a violation of layering
- What do people think?
- My opinion:
  - Layers are highly modular abstractions
  - Implementations are not very modular
    - o Violate modularity in several places. This is one of them.
- Applications handling addresses as bags of bits is ok, but "understanding addresses" is not

## **How Does Resolution Happen?**

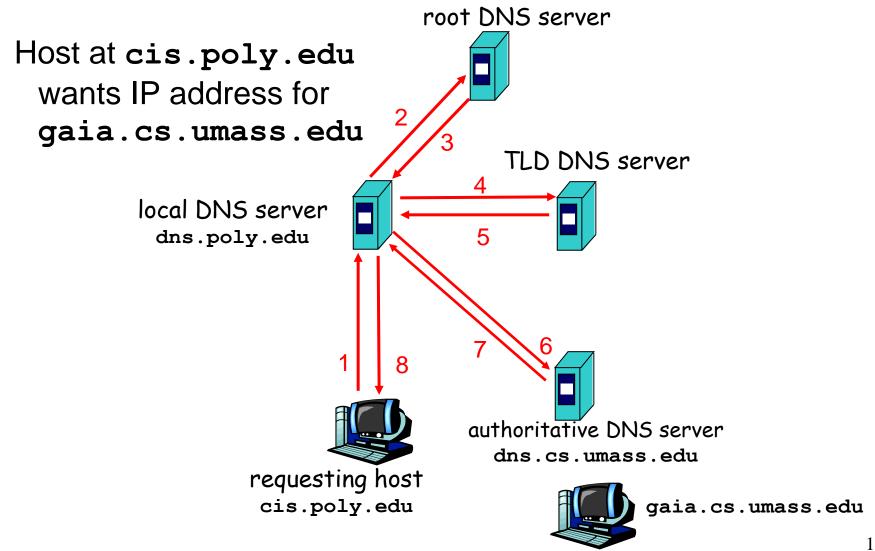

## **Recursive vs. Iterative Queries**

- Recursive query
  - Ask server to get answer for you
  - E.g., request 1 and response 8
- Iterative query
  - Ask server who to ask next
  - E.g., all other request-response pairs

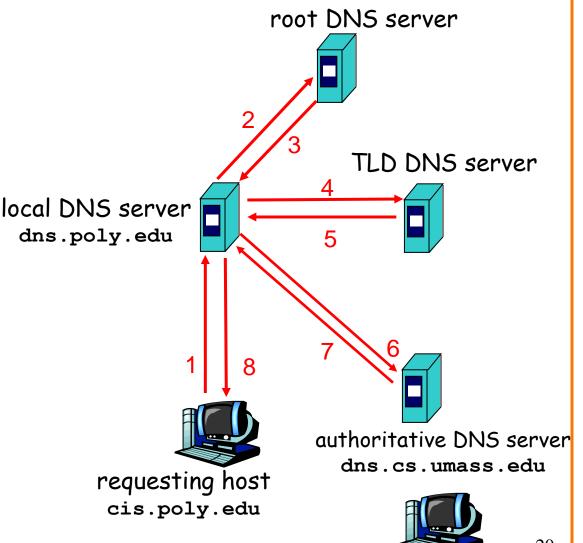

# **DNS Caching**

- Performing all these queries takes time

   And all this before actual communication takes place
   E.g., 1-second latency before starting Web download
- Caching can greatly reduce overhead
   The top-level servers very rarely change
  - Popular sites (e.g., www.cnn.com) visited often
  - Local DNS server often has the information cached
- How DNS caching works
  - -DNS servers cache responses to queries
  - Responses include a "time to live" (TTL) field
  - Server deletes cached entry after TTL expires

# **Negative Caching**

- Remember things that don't work
  - Misspellings like www.cnn.comm and www.cnnn.com
  - These can take a long time to fail the first time
  - Good to remember that they don't work
  - -... so the failure takes less time the next time around

• But: negative caching is optional – And not widely implemented

#### **DNS Resource Records**

**DNS**: distributed DB storing resource records (RR)

RR format: (name, value, type, ttl)

- Type=A
  - name is hostname
  - value is IP address
- Type=NS
  - name is domain (e.g. foo.com)
  - value is hostname of authoritative name
     value is canonical name server for this domain
- Type=PTR
  - name is reversed IP quads
    - o E.g. 78.56.34.12.in-addr.arpa
  - value is corresponding hostname

Type=CNAME

- name is alias name for some
   "canonical" name
  - E.g., www.cs.mit.edu is really

eecsweb.mit.edu

- Type=MX
  - value is name of mailserver associated with name
  - Also includes a weight/preference

### **DNS Protocol**

**DNS protocol**: *query* and *reply* messages, both with same message format

#### Message header:

- Identification: 16 bit # for query, reply to query uses same #
- Flags:
  - Query or reply
  - Recursion desired
  - Recursion available
  - Reply is authoritative
- Plus fields indicating size (0 or more) of optional header elements

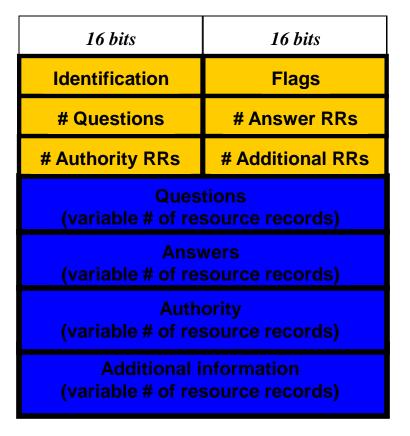

## Reliability

- DNS servers are replicated (primary/secondary)
   Name service available if at least one replica is up
   Queries can be load-balanced between replicas
- Usually, UDP used for queries (why???)
   Need reliability: must implement this on top of UDP
   Spec supports TCP too, but not always implemented
- Try alternate servers on timeout

   Exponential backoff when retrying same server
- Same identifier for all queries - Don't care which server responds

#### **Inserting Resource Records into DNS**

- Example: just created startup "FooBar"
- Get a block of address space from ISP - Say 212.44.9.128/25
- Register foobar.com at Network Solutions (say)
  - Provide registrar with names and IP addresses of your authoritative name server (primary and secondary)
  - Registrar inserts RR pairs into the **com** TLD server:
    - 0 (foobar.com, dns1.foobar.com, NS)
    - 0 (dns1.foobar.com, 212.44.9.129, A)
- Put in your (authoritative) server dns1.foobar.com:
  - -Type A record for www.foobar.com
  - -Type MX record for foobar.com

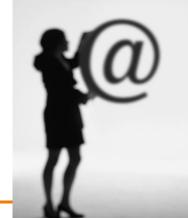

## **DNS Measurements** (MIT data from 2000)

- What is being looked up?
  - -~60% requests for A records
  - -~25% for PTR records
  - -~5% for MX records
  - -~6% for ANY records
- How long does it take?
  - Median ~100msec (but 90<sup>th</sup> percentile ~500msec)
  - -80% have no referrals; 99.9% have fewer than four
- Query packets per lookup: ~2.4
  - But this is misleading....

### **DNS Measurements** (MIT data from 2000)

- Does DNS give answers?
  - -~23% of lookups fail to elicit an answer!
  - ~13% of lookups result in NXDOMAIN (or similar)
     o Mostly reverse lookups
  - Only ~64% of queries are successful!
     o How come the web seems to work so well?
- ~ 63% of DNS packets in unanswered queries!
   Failing queries are frequently retransmitted
   99.9% successful queries have ≤2 retransmissions

# Moral of the Story

• If you design a highly resilient system, many things can be going wrong without you noticing it!

#### **DNS Measurements** (MIT data from 2000)

- Top 10% of names accounted for ~70% of lookups – Caching should really help!
- 9% of lookups are unique - Cache hit rate can never exceed 91%
- Cache hit rates ~ 75%

-But caching for more than 10 hosts doesn't add much

## A Common Pattern.....

- Distributions of various metrics (file lengths, access patterns, etc.) often have two properties:
  - -Large fraction of total metric in the top 10%
  - Sizable fraction (~10%) of total fraction in low values
- In an exponential distribution
  - Large fraction is in top 10%
  - -But low values have very little of overall total
- Lesson: have to pay attention to both ends of dist.
- Here: caching helps, but not a panacea

## **DNS and Security**

- No way to verify answers
  - Opens up DNS to many potential attacks
  - DNSSEC fixes this
- Most obvious vulnerability: recursive resolution
  - -Using recursive resolution, host must trust DNS server
  - -When at Starbucks, server is under their control
  - And can return whatever values it wants
- More subtle attack: Cache poisoning – Those "additional" records can be anything!

#### **Cache Poisoning**

 Suppose you are a Bad Guy and you control the name server for foobar.com. You receive a request to resolve www.foobar.com and reply:

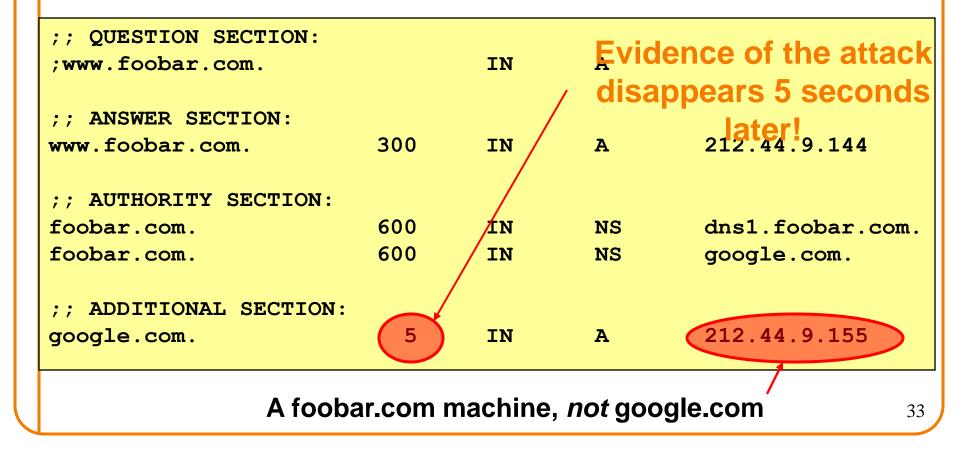

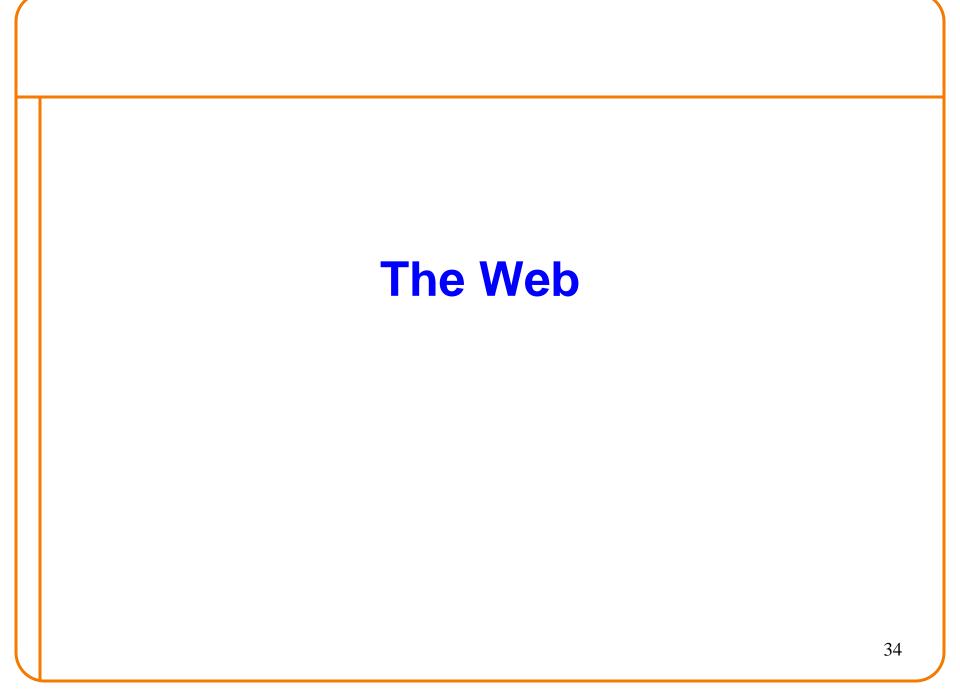

## The Web – Precursor

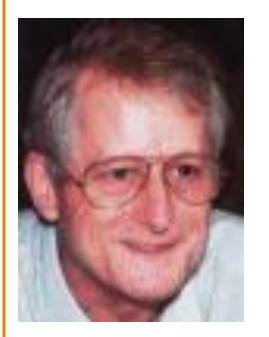

Ted Nelson

- 1967, Ted Nelson, Xanadu:
  - A world-wide publishing network that would allow information to be stored not as separate files but as connected literature
  - Owners of documents would be automatically paid via electronic means for the virtual copying of their documents
- Coined the term "Hypertext" – Influenced research community o Who then missed the web.....

# The Web – History

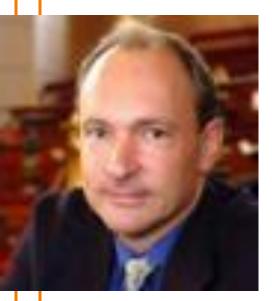

Tim Berners-Lee

- Physicist trying to solve real problem
  - Distributed access to data
- World Wide Web (WWW): a distributed database of "pages" linked through Hypertext Transport Protocol (HTTP)
  - First HTTP implementation 1990
     o Tim Berners-Lee at CERN
  - -HTTP/0.9 1991
    - o Simple GET command for the Web
  - -HTTP/1.0-1992
    - o Client/Server information, simple caching
  - -HTTP/1.1 1996

# Why Didn't CS Research Invent Web?

HTML is precisely what we were trying to PREVENT— everbreaking links, links going outward only, quotes you can't follow to their origins, no version management, no rights management.

- Ted Nelson

# Academics get paid for being clever, not for being right. –Don Norman

# Why So Successful?

- What do the web, youtube, fb have in common?
   The ability to self-publish
- Self-publishing that is easy, independent, free
- No interest in collaborative and idealistic endeavor – People aren't looking for Nirvana (or even Xanadu)
  - People also aren't looking for technical perfection
- Want to make their mark, and find something neat

   Two sides of the same coin, creates synergy
   "Derformance" more important than dialogue
  - "Performance" more important than dialogue....

# Web Components

- Infrastructure:
  - -Clients
  - Servers
  - -Proxies
- Content:
  - Individual objects (files, etc.)
  - -Web sites (coherent collection of objects)

#### Implementation

- -HTML: formatting content
- URL: naming content
- -HTTP: protocol for exchanging content

## HTML: HyperText Markup Language

- A Web page has:
  - Base HTML file
  - Referenced objects (e.g., images)
- HTML has several functions:
  - Format text
  - Reference images
  - Embed hyperlinks (HREF)

# **URL Syntax**

.....

## protocol : //hostname[ :port] / directorypath / resource

| protocol       | http, ftp, https, smtp, rtsp, <i>etc</i> .                                                                                                    |  |
|----------------|----------------------------------------------------------------------------------------------------|--|
| hostname       | DNS name, IP address                                                                                                    |  |
| port           | Defaults to protocol's standard port<br>e.g. http: 80 https: 443                                                                                                    |  |
| directory path | Hierarchical, reflecting file system                                                                                                    |  |
| resource       | Identifies the desired resource                                                                                                    |  |
|                | Can also extend to program executions:<br>http://us.f413.mail.yahoo.com/ym/ShowLetter?box=%40B%40Bulk&<br>MsgId=2604_1744106_29699_1123_1261_0_28917_3552_128995<br>7100&Search=&Nhead=f&YY=31454ℴ=down&sort=date&pos<br>=0&view=a&head=b |  |

# HyperText Transfer Protocol (HTTP)

- Request-response protocol
- Reliance on a global namespace
- Resource metadata
- Stateless
- ASCII format

% telnet www.icir.org 80 GET /jdoe/ HTTP/1.0 <blank line, i.e., CRLF>

# **Steps in HTTP Request**

- HTTP Client initiates TCP connection to server – SYN
  - -SYNACK
  - -ACK
- Client sends HTTP request to server – Can be piggybacked on TCP's ACK
- HTTP Server responds to request
- Client receives the request, terminates connection
- TCP connection termination exchange How many RTTs for a single request?

## **Round trips for an exchange**

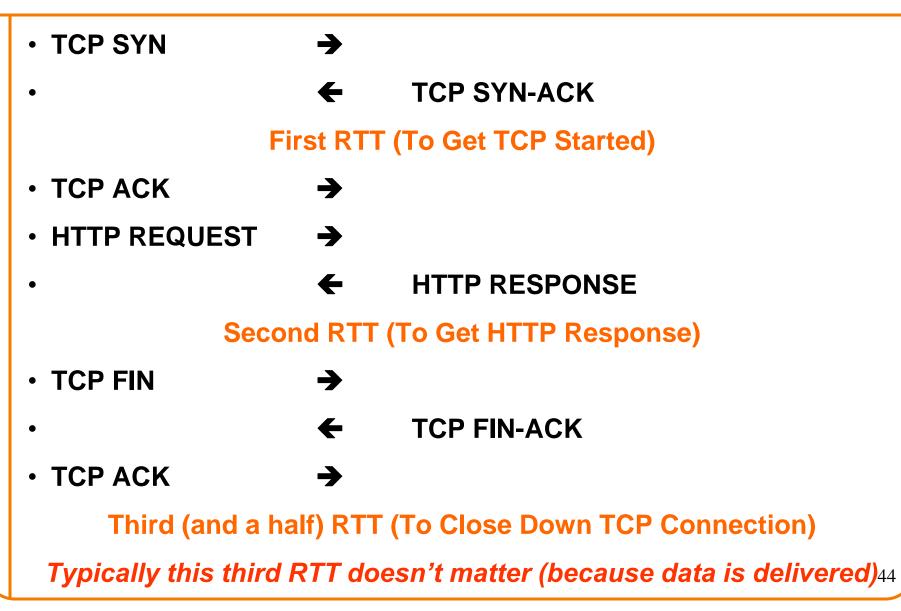

# **Client-to-Server Communication**

• HTTP Request Message

request line

- Request line: method, resource, and protocol version
- Request headers: provide information or modify request
- Body: optional data (e.g., to "POST" data to the server)

GET /somedir/page.html(HTTP/1.1

Host: www.someschool.edu

header User-agent: Mozilla/4.0

*lines* Connection: close

(blank line)

Accept-language: fr

*carriage return line feed* ( indicates end of message Not optional

# **Client-to-Server Communication**

- Request *methods* include:
  - -GET: Return current value of resource, run program, ...
  - -HEAD: Return the meta-data associated with a resource
  - POST: Update resource, provide input to a program, ...

- *Headers* include:
  - -Useful info for the server
    - o e.g. desired language

## **Server-to-Client Communication**

- HTTP Response Message
  - Status line: protocol version, status code, status phrase
  - Response headers: provide information
  - -Body: optional data

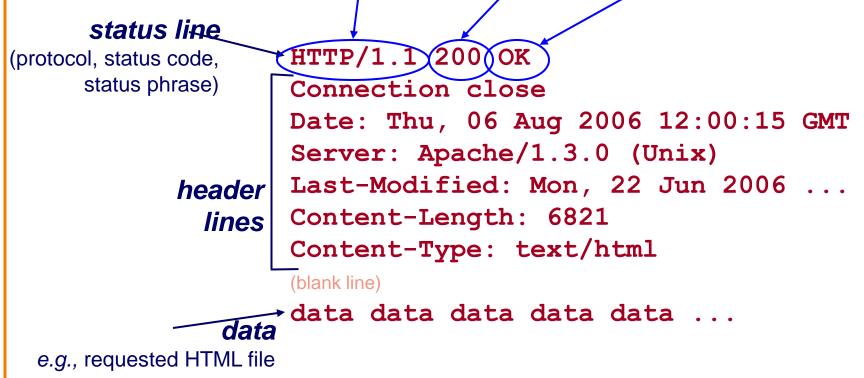

## **Server-to-Client Communication**

- Response code classes
  - Similar to other ASCII app. protocols like SMTP

| <u>Code</u> | <u>Class</u>  | <u>Example</u>          |
|-------------|---------------|-------------------------|
| 1xx         | Informational | 100 Continue            |
| 2xx         | Success       | 200 OK                  |
| 3xx         | Redirection   | 304 Not Modified        |
| 4xx         | Client error  | 404 Not Found           |
| 5xx         | Server error  | 503 Service Unavailable |

## **Different Forms of Server Response**

- Return a file
  - -URL matches a file (e.g., /www/index.html)
  - Server returns file as the response
  - Server generates appropriate response header
- Generate response dynamically
  - -URL triggers a program on the server
  - Server runs program and sends output to client
- Return meta-data with no body

## **HTTP Resource Meta-Data**

- Meta-data
  - Info about a resource, stored as a separate entity
- Examples:
  - Size of resource, last modification time, type of content
- Usage example: Conditional GET Request

   Client requests object "If-modified-since"
   If unchanged, "HTTP/1.1 304 Not Modified"
  - -No body in the server's response, only a header

## **HTTP is Stateless**

- Each request-response treated independently
  - Servers not required to retain state

- Good: Improves scalability on the server-side
  - Failure handling is easier
  - Can handle higher rate of requests
  - -Order of requests doesn't matter

- Bad: Some applications need persistent state
   Need to uniquely identify user or store temporary info
  - -e.g., Shopping cart, user profiles, usage tracking, ...

# State in a Stateless Protocol: **Cookies**

- Client-side state maintenance
  - Client stores small<sup>®</sup> state on behalf of server
  - Client sends state in future requests to the server
- Can provide authentication

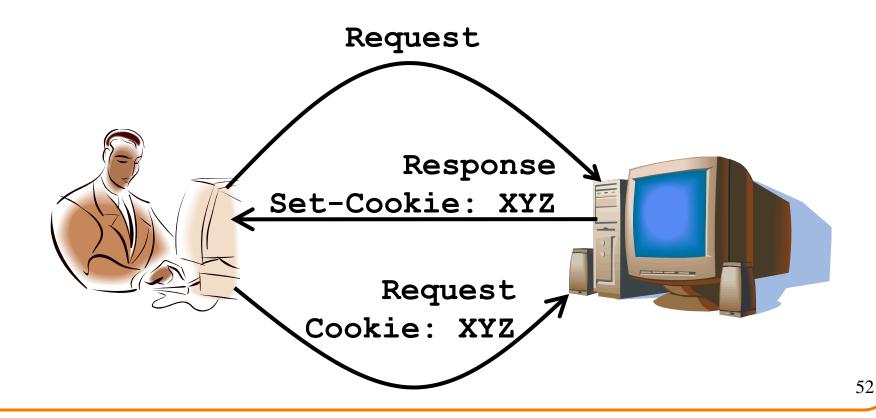

## **Performance Issues**

## **HTTP Performance**

• Most Web pages have multiple objects - *e.g.*, HTML file and a bunch of embedded images

• How do you retrieve those objects (naively)? – One item at a time

## Fetch HTTP Items: Stop & Wait

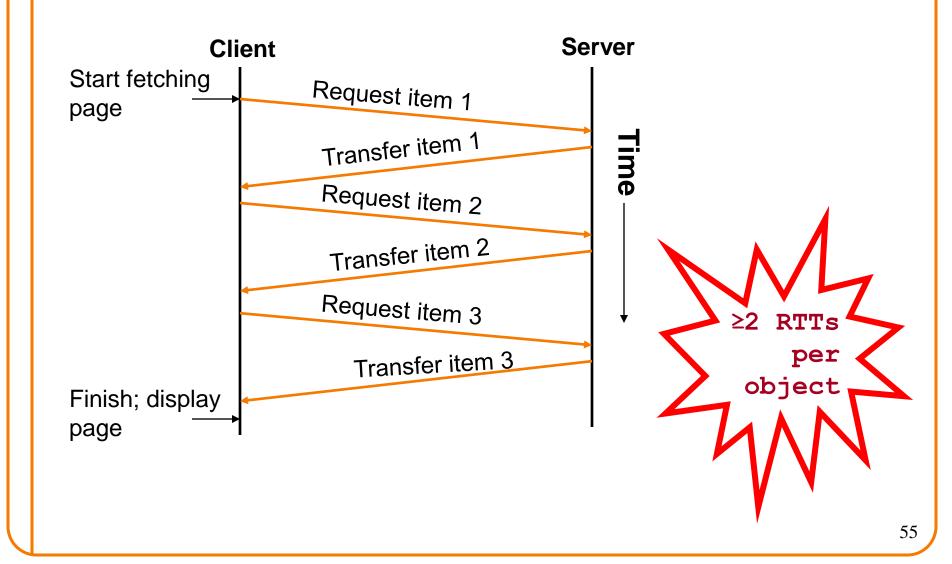

#### Improving HTTP Performance:

## **Concurrent Requests & Responses**

- Use multiple connections *in parallel*
- Does not necessarily maintain order of responses
- Client = 😳
- Server = 🙂
- Network = 🙁 Why?

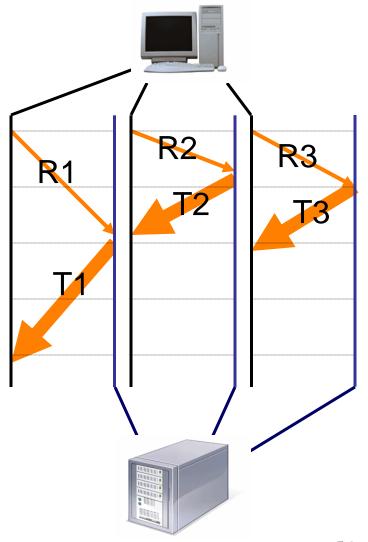

## Improving HTTP Performance: **Pipelined Requests & Responses**

- Batch requests and responses
  - Reduce connection overhead
  - Multiple requests sent in a single batch
  - Maintains order of responses
  - Item 1 always arrives before item 2
- How is this different from concurrent requests/responses?
  - Single TCP connection

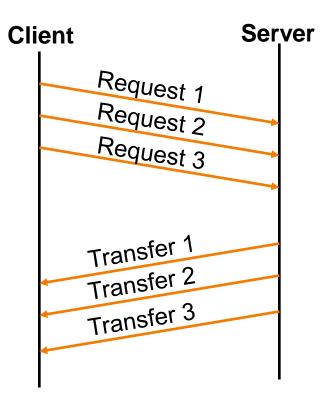

## Improving HTTP Performance: Persistent Connections

- Enables multiple transfers per connection
  - Maintain TCP connection across multiple requests
  - Including transfers subsequent to current page
  - Client or server can tear down connection
- Performance advantages:
  - Avoid overhead of connection set-up and tear-down
  - -Allow TCP to learn more accurate RTT estimate
  - -Allow TCP congestion window to increase
  - -i.e., leverage previously discovered bandwidth
- Default in HTTP/1.1

## **Scorecard: Getting n Small Objects**

Time dominated by latency

- One-at-a-time: ~2n RTT
- Persistent: ~ (n+1)RTT
- M concurrent: ~2[n/m] RTT
- Pipelined: ~2 RTT
- Pipelined/Persistent: ~2 RTT first time, RTT later

# Scorecard: Getting n Large Objects

Time dominated by bandwidth

- One-at-a-time: ~ nF/B
- M concurrent: ~ [n/m] F/B
  - -assuming shared with large population of users
  - and each TCP connection gets the same bandwidth
- Pipelined and/or persistent: ~ nF/B
   The only thing that helps is getting more bandwidth..

# Improving HTTP Performance: **Caching**

- Many clients transfer same information
  - Generates redundant server and network load
  - Clients experience unnecessary latency

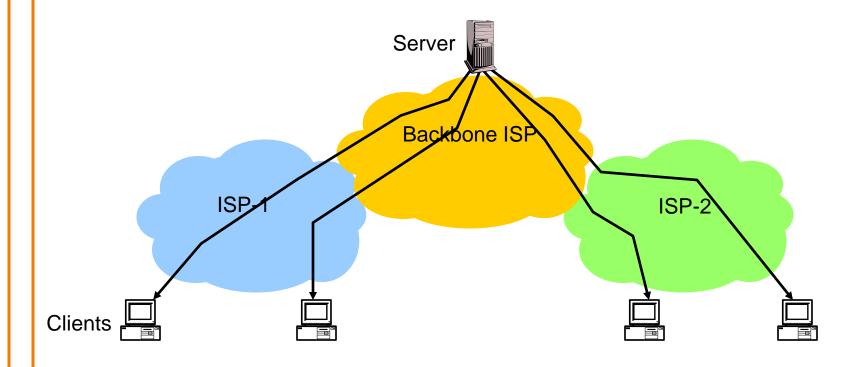

## Improving HTTP Performance: Caching: How

- Modifier to GET requests:
  - If-modified-since returns "not modified" if resource not modified since specified time
- Response header:
  - Expires how long it's safe to cache the resource
  - No-cache ignore all caches; always get resource directly from server

## Improving HTTP Performance: Caching: Why

- Motive for placing content closer to client:
  - User gets better response time
  - Content providers get happier users
    - o Time is money, really!
  - Network gets reduced load
- Why does caching work? – Exploits *locality of reference*
- How well does caching work? -Very well, up to a limit
  - -Large overlap in content
  - -But many unique requests

## Improving HTTP Performance: Caching on the Client

Example: Conditional GET Request

- Return resource only if it has changed at the server
  - Save server resources!

Request from client to server:

GET /~ee122/fa07/ HTTP/1.1 Host: inst.eecs.berkeley.edu User-Agent: Mozilla/4.03 If-Modified-Since: Sun, 27 Aug 2006 22:25:50 GMT <CRLF>

- How?
  - Client specifies "if-modified-since" time in request
  - Server compares this against "last modified" time of desired resource
  - Server returns "304 Not Modified" if resource has not changed
  - .... or a "200 OK" with the latest version otherwise

#### Improving HTTP Performance: Caching with Reverse Proxies

Cache documents close to server  $\rightarrow$  decrease server load

• Typically done by content providers

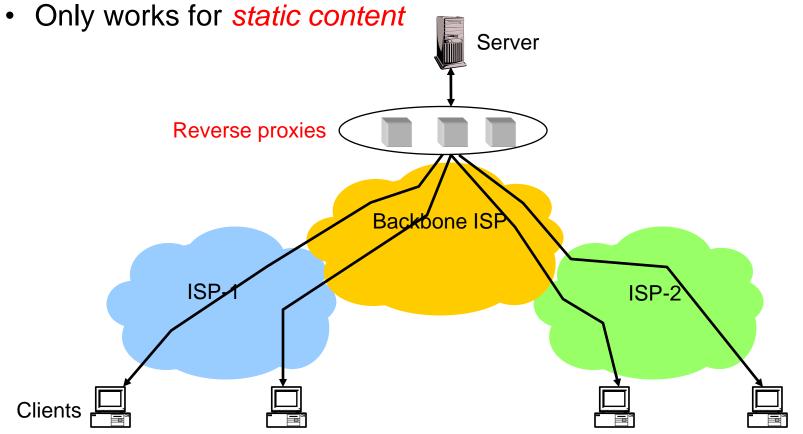

## Improving HTTP Performance: Caching with Forward Proxies

Cache documents close to clients

- $\rightarrow$  reduce network traffic and decrease latency
- Typically done by ISPs or corporate LANs

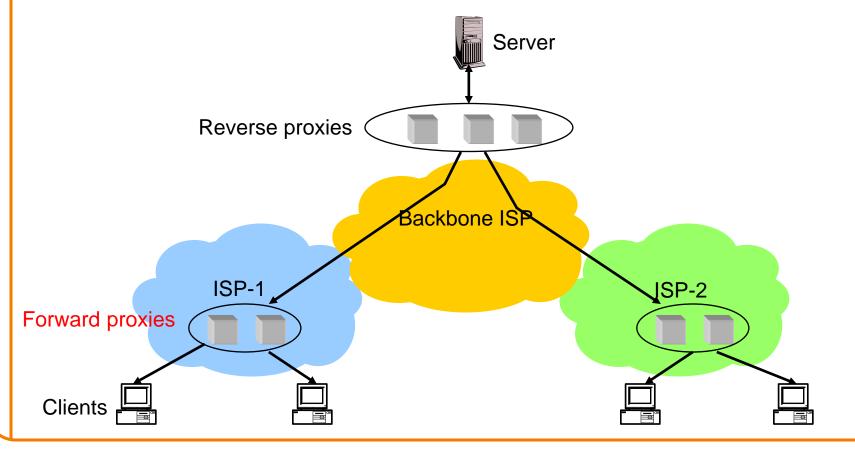

#### Improving HTTP Performance: Caching w/ Content Distribution Networks

- Integrate forward and reverse caching functionality
  - One overlay network (usually) administered by one entity
  - e.g., Akamai
- Provide document caching
   Pull: Direct result of clients' requests
  - -Push: Expectation of high access rate
- Also do some processing
  - -Handle dynamic web pages
  - Transcoding

## Improving HTTP Performance: Caching with CDNs (cont.)

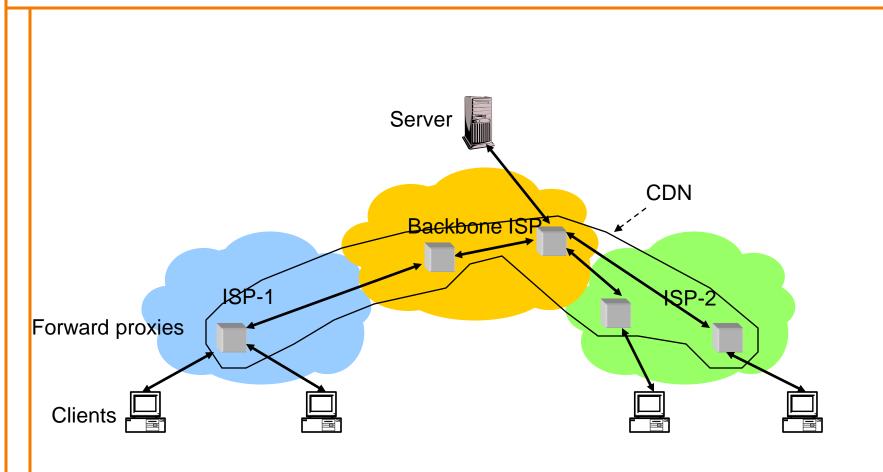

## Improving HTTP Performance: CDN Example – Akamai

- Akamai creates new domain names for each client content provider.
  - -e.g., a128.g.akamai.net
- The CDN's DNS servers are authoritative for the new domains
- The client content provider modifies its content so that embedded URLs reference the new domains.
   – "Akamaize" content
  - e.g.: http://www.cnn.com/image-of-the-day.gif becomes http://a128.g.akamai.net/image-of-the-day.gif
- Requests now sent to CDN's infrastructure...

# Hosting: Multiple Sites Per Machine

- Multiple Web sites on a single machine
  - Hosting company runs the Web server on behalf of multiple sites (*e.g.*, www.foo.com and www.bar.com)

## Problem: GET /index.html

- www.foo.com/index.html Or www.bar.com/index.html?

## Solutions:

- Multiple server processes on the same machine
   o Have a separate IP address (or port) for each server
- Include site name in HTTP request
  - o Single Web server process with a single IP address
  - o Client includes "Host" header (e.g., Host: www.foo.com)
  - o Required header with HTTP/1.1

# **Hosting: Multiple Machines Per Site**

- Replicate popular Web site across many machines
  - Helps to handle the load
  - Places content closer to clients
- Helps when content isn't cacheable
- Problem: Want to direct client to particular replica
  - Balance load across server replicas
  - Pair clients with nearby servers

# Multi-Hosting at Single Location

- Single IP address, multiple machines
  - Run multiple machines behind a single IP address

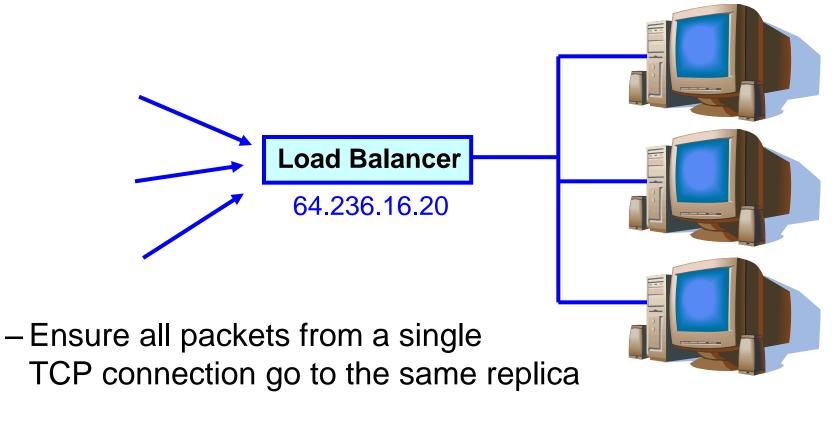

# **Multi-Hosting at Several Locations**

- Multiple addresses, multiple machines
  - Same name but different addresses for all of the replicas
  - Configure DNS server to return different addresses

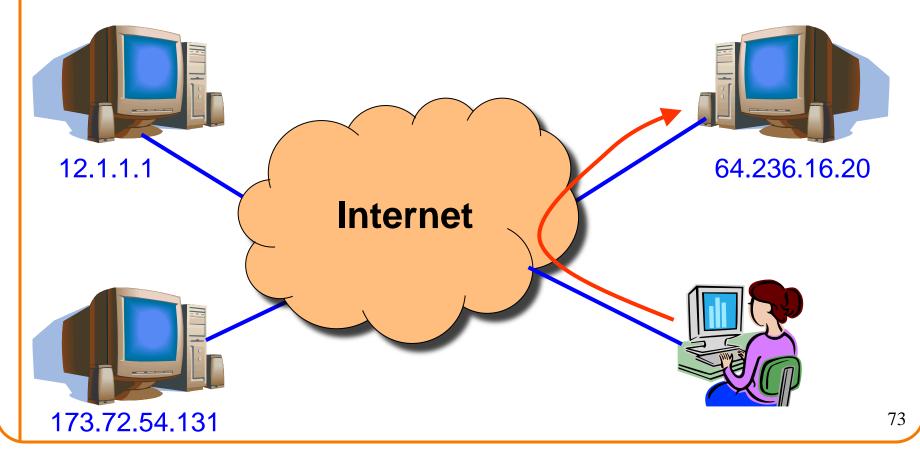